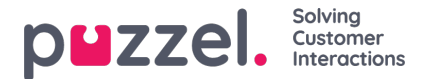

## **Lokal tidsmodul vs. delt/bundet tidsmodul**

Det er tre slags tidsmoduler

- 1. **Lokal tidsmodul**: Standardmodulen. En lokal tidsmodul har egne åpningstider og utganger, og vises i administrasjonsportalen.
- 2. **Delt tidsmodul**: Vises i administrasjonsportalen. En delt tidsmodul har én eller flere tidsmoduler bundet til seg. Man kan ha 0, 1 eller flere delte tidsmoduler.
- 3. **Bundet tidsmodul**: Vises i Call Flow Tool, men ikke i administrasjonsportalen, siden en bundet tidsmodul bruker åpningstidene og utgangene som er definert i en delt tidsmodul.

En delt tidsmodul lagrer et gjenbrukbart sett med utganger og tilkoblede tidsoppføringer i én modul. Det betyr at du kan bruke de samme «åpningstidene» flere steder i anropsflyten uten å måtte opprette og vedlikeholde de samme åpningstidene i flere forskjellige tidsmoduler.

Du kan opprette en delt tidsmodul ved å konvertere en (ny) lokal tidsmodul som skal deles. I fanen Basic i tidsmodulen vil du se knappen «Convert to shared Timemodule».

Når du har opprettet en delt tidsmodul, kan du velge å binde én eller flere andre tidsmoduler til den delte modulen. (I fanen Basic vil du se knappen «Bind to shared Timemodule».)

Du kan senere velge å oppheve bindingen for en bundet tidsmodul, slik at den blir en lokal tidsmodul (igjen).

Hvis du har en delt tidsmodul, er den oppført med suffikset «[shared]» på siden Tjenester – Tid, og du kan justere åpningstidene her, men tidsmoduler bundet til en (eventuell) delt modul er ikke oppført. Alle lokale tidsmoduler er oppført her.